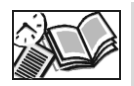

## **Instrukcja do systemu umów**

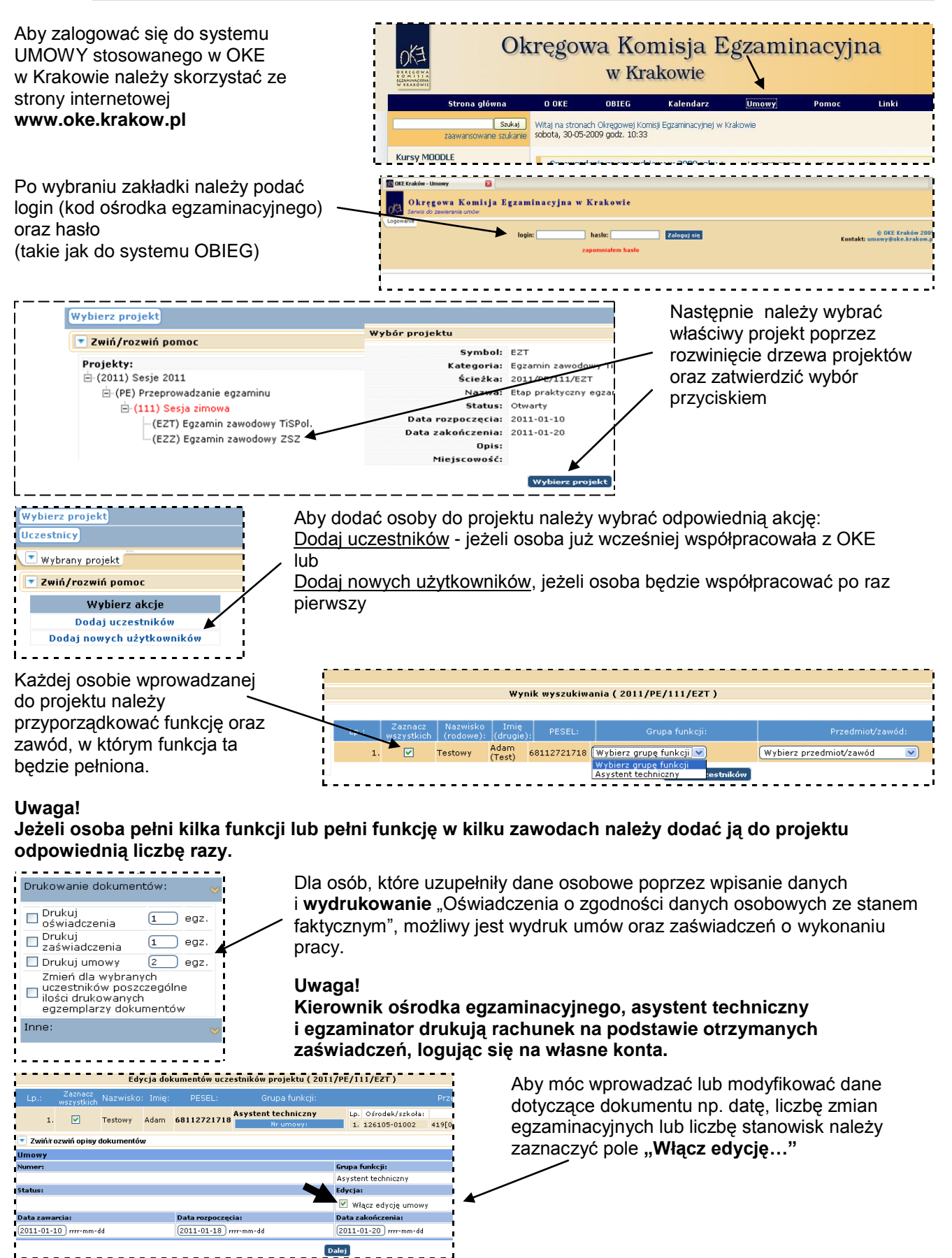